# MULTICS TECHNICAL BULLETIN MULTICS TECHNICAL BULLETIN

To: MTB Distribution

From: Gary C. Dixon

Date: January 16, 1979

Subject; New query\_ Subroutine, and a Proposed Set of Argument Validation Active Functions

## Introduction

A central feature of the new Trouble Report System are the<br>inds, enter trouble report, add to trouble report, and commands, enter\_trouble\_report, add\_to\_trouble\_report, answer\_trouble\_report. Like trouble\_report (their predecessor), these commands prompt the user for information needed to enter a report, add to an existing report or answer a report. Unlike trouble\_report, these commands must have the ability to parse up a pre-typed input segment to obtain their information, rather than asking questions. Also, they must allow the user to edit his input before actual submission (to correct typos, add forgotten details, etc). A new query\_ subroutine has been developed to provide a centralized set of interfaces *tor* asking questions, storing the answers in a segment which can be edited, and reparsing the segment to obtain corrected answers.

## Processd Selution

*r\_...*  I

The query subroutine is described in detail by the MPM<br>entation which follows. It provides a mechanism for documentation which follows. It provides a mechanism defining questions, grouping them into units in which all questions *are* asked by~ single call to query\_, or *are* answered by parsing a single input segment. Formatted answers can then be placed in an output segment for subsequent processing.

Because query\_ is attempting to perform a rather complicated job, its interface is not as simple as that of ask\_ or command\_query\_. However, as the sample program at the end of the query\_ documentation illustrates, query\_ is not difficult to use. Your comments on the function being performed, the interfaces suggested, or other enhancements to query\_ will be appreciated. query\_ exists now for experimental use on System M. If necessary, it can be carried to MIT.

--------------------------------·--------------------------------

Multics Project internal working documentation. Not to be reproduced or distributed outside the Multics Project.

- A -

MTB- Query\_ and valid\_xxx

 $\bigcup$ 

# Miscellaneous

*In the design of answer validation routines for query\_, it* became apparent that we *are* missing an important set of active functions, those which validate the format and value of various kinds of objects. Following the MPM description of query is an<br>info segment describing five possible active functions: segment describing five possible active functions: valid\_date, valid\_number, valid\_pathname, valid\_picture, and<br>valid\_word. These have not been implemented as yet. Your valid\_word. These have not been implemented as yet. comments on their proposed interface, or upon other possible validation active functions will be appreciated.

In writing query I was unable to find reasonable error\_table\_ codes to describe several types of data manipulation<br>failure. These codes are listed as query et values in the failure. These codes are listed as query\_et\_ values in query\_ documentation, but will probably be added to error\_table\_ should Query\_ be installed. These Query\_et\_ codes are described following the validation active function info segments.

متصدمات query\_

. . . . . . .

 $\ell^ \tilde{\blacktriangleright}$ 

Name: query\_

The query subroutine is a generalized question asking facility. The subroutine asks questions of the user, validates the answers and returns the answers to its caller. query\_ can also parse an input segment looking for the answers to questions.

query\_ is designed to ask and answer many questions at a time. The caller<br>provides information about each question to be asked, including: a long and a short version of the question; an information string describing the intent of the question and possible answers; an array of delimiters, any one of which can ind government possible showers: the children is and the control of delimiters, any<br>one of which can be used to end the answer? an array of answer processing routines which can redefine the given answer; and a validation routine which verifies the correctness of the answer.

query\_ stores information about each possible question in a query data base created in the process directory. Once the questions are defined, the caller can group questions together into units. A single call to query\_ asks all of the questions in a unit, and returns all of the answers. Based upon those answers, questions in other units can be asked until all appropriate information is obtained.

Besides asking questions, query\_ can look in a formatted input segment for answers *to* quest;ons in a unit. Also, answers found by asking Questions *or*  parsing an input segment can be stored in a formatted output segment suitable for dprinting, mailing, etc. At a later point in time, query\_ can parse the formatted segment into separate answers for subsequent processing.

The query subroutine has several entry points which perform its various functions. query\_Sinit must be called first to initialize the query data base in the process directory. Then query\_ must be called to define each question to be asked. query\_Sask can then be called to ask the user individual questions. query\_Sadd\_unit can be called to group a series of questions into a unit. Then<br>query\_Sparse\_unit can be called to parse an input segment into the answers for one or more question units. Or query\_Sask\_unit can be called to ask the questions in one or more units. query\_Sformat\_unit can be called to store the answers for one or *more* question units in a formatted output segment. Finally, query\_Sterm must be called to terminate use of the query data base. These entry points and several others are described below. An example is shown following the entry point descriptions.

### Entry: query\_Sinit

This *entry* point is called *to* initialize the auery data base in the process directory. Each caller of query must use a separate data base. The data base<br>can be used in a single process for as long as necessary, but should be terminated when no longer needed by calling auery\_Sterm.

DRAFT: MAY BE CHANGED 1 1 01/17/79 AK92

QUet'y\_ ------

aue ry

 $guery_n$ 

..

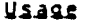

## declare query\_Sinit entry (char(\*), ptr, fixed bin(35));

call query\_Sinit (caller, Pa, code);

where:

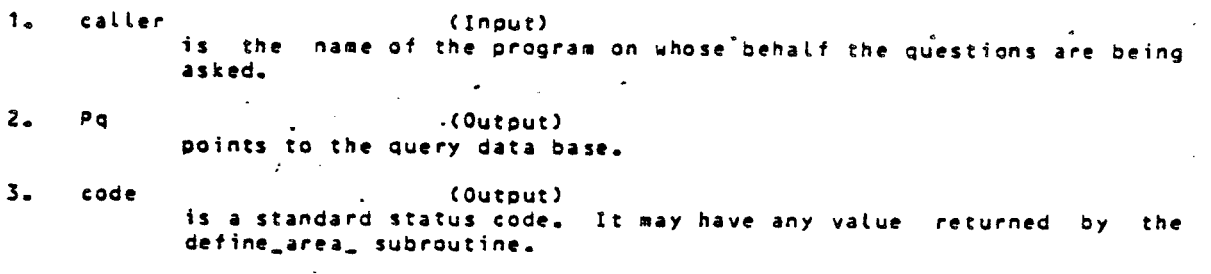

Enitr: query\_

This entry paint is called to define one *at* the possible Questions which may be asked. each Question must be defined before it can be asked or grouped into a unit, or before its answer can be searched *tor* in an input segment. However, the query entry point can be called at any time to define a new

When a Question is defined, the user assigns an identifier by which *it* can be referenced in subsequent calls to Query\_ entry points. The identifiers are positive integers which must be assigned in increasing numeric *order,* beginning with 1. No integer identifiers may be skipped.

Associated with each Question are a Long and short version of the Question. The user is asked the long version of the question unless a brief switch is on in the call to query\_Sask or query\_Sask\_unit. Either the long or short version<br>of the question may be used as a title to identify an answer found in a<br>formatted input segment when query\_Sparse\_unit is called.

Also associated with the question is an information string. The information string describes the intent of the question, and gives possible<br>answers to prompt the user for the correct input. When query\_Sask or<br>query\_Sask\_unit ask a question which the user does not understand or does not know how to answer, he can type an information prompt string <e.g., a line containing just a ?) which causes the information string to be printed. The Question is then reasked.

An array of question delimiters specifies what delimiters can be used ta separate a Question from its answer in an input segment. Also, the first delimiter in the array is used to end the question when the user is asked a<br>quest.ion. Note that when the user is asked a question, query\_Sask and question. Note that when the user is asked a question, query\_Sask and<br>query\_Sask\_unit do not add a newline character after the question delimiter. In<br>this way a question can appear on the same line as the answer typed by t Questions for which long answers are expected may have a delimiter ending in a<br>newline so that all lines of the answer can be aligned under the question.

DRAFT: MAY BE CHANGED 2 01/17/79 AK92

·,J

Query\_

------

An array of answer delimiters specifies what delimiters can be used to end an answer. Several delimiters are allowed so that a variety of ending conventions can be accommodated. For example, a multiline answer could be delimited by a line containing just a period (<NL>.<NL>), or by two blank lines (<NL><NL><NL>). A one word answer could be delimited by a newline, space or horizontal-tab. This would permit several questions with one word answers to appear on the same line in a formatted input file. Also, query\_Sask and Query Sask\_unit can handle answer type-ahead. By using space or horizontal-tab delimiters, several one word answers can be given on the same line when the user knows the Questions in advance.

An array of answer processing subroutines can be provided to pre-process the answer before it is validated. Typical pre-processing might include expansion of abbreviations or symbols in the answer, expansion of active functions and iteration parentheses, answer formatting, etc. The pre-processing feature is currently not implemented.

Finally, a validation routine is provided to verify that the proper answer is given for the question. query supplies several validation routines, as described under "Validation Routines" below. The caller can provide other routines to validate specially-formatted answers.

### Usage

declare query\_ entry (ptr, fixed bin, char(\*), char(\*), char(\*), C\*) char(\*) varying, (\*) char(\*) varying, (\*) entry,<br>(\*,\*) char(\*) varying, entry, (\*) char(\*) varying, fixed bin(35));

call query\_ (Pq, qid, qlong, qshort, qinfo, qdelims, adelims, aprocessors, aproc\_args, avalidator, avalid\_args, code);

### where:

- 1. Pq C Input> points to the query data base.
- 2. aid (Input) is the Question identifier. It must be a positive integer. The first question must have an identifier of 1, the second of 2, and so on.
- 3. glong Cinquis is the long version of the Question.
- 4. Qshort (Input) is the short version of the auestion.
- S. ainfo (Input) is the information string describing the intent of the question, and listing possible answers.

6. odelims (Input) is an array of question delimiters. The first delimiter is used by<br>query\_Sask and query\_Sask\_unit to end the question when asking the Query\_Sask and Query\_Sask\_unit *to* end the Question when asking the user a Question. Other delimiters are available as optional question delimiters in the input segments parsed by<br>query\_Sparse\_unit.

DRAFT: MAY BE CHANGED 3 3 01/17/79 AK92

 $\overline{a}$  $\ddot{\phantom{1}}$ 

 $query_$ ------- Query\_

query.

-------

7. adelims (Input) ·is an array of answer delimiters. The user can use any of these delimiters to end the answer to his question.

 $\epsilon$  .

8. aprocessors (Input)<br>is an array of answer is an array of answer pre-processing subroutines. Answer pre-processing is not currently implemented. The nothing subroutine can be used as an argument holder for this argument.

**9.** aproc\_args (Input) h a is a 2-dimensional array of character-string-arguments-which-are<br>passed as data to the answer-pre-processing-routines. The array should be dimensioned as follows: as data to the answer pre-processing routines. The array

> dcl aproc\_args Cno\_aprocessors, no\_args\_to\_aprocessor>  $char(*)$  varying;

Answer pre-processing is not currently implemented. A null character string ("") can be passed as an argument holder for this arqument.

- 10. avalidator (Input) is an entry variable identifying a validation routine which can verify the correctness of the answer. See "Validation Routines" below for further details.
- 11. avalid\_args (Input) is an array of character to the validation routine. further details. string arguments which· are passed as data See "Validation Routines" below for
- 12. code <Output> is a standard status code which indicates the failure of question definition. The following value may be returned.

error\_table\_Skey\_order the question identifier (qid) given in this call is not one larger than the last id which was used. tdentifiers must be positive integers, beginning with one and used in sequential order.

Validation\_Routines

Each time a question is asked by query\_Sask or query\_Sask\_unit,<br>by query\_Sparse\_unit, its answer is validated for correctness by validation routine. A validation routine is a subroutine which has sequence shown below. *or* is found calling a the calling

declare avalidator entry (ptr, fixed bin, ptr, char(\*), (\*) char(\*) varying, fixed bin(35)) returns (bit(1));

true\_false = avalidator (Pq, qid, Pvalid\_ctl, answer, avalid\_args, code);

where:

1. Pq (Input)<br>points to the query data base.

DRAFT: MAY BE CHANGED 4 01/17/79 AK92

-----query\_

-----..  $a^{\mu}$ ery\_

- *z.*  Qid <Input> is the identifier of the question being validated.
- 3. Pvalid\_ctl (Input) points to the valid ctl structure described below. This structure contains information used by the validation routine.

•

- 4. answer (Input) is the answer to be validated. The text of this answer may not be changed in any way.
- S. avalid\_args (Input) is an array of character string arguments which the caller of query\_ passed as data to the validation routine. This data may control the operation of some validatfon routines, or may list specifications for valid answers, etc. Each validation routine may interpret these arguments in its own way.
- $\ddot{\delta}$ . code <Output) is a standard status code describing the failure of the validation routine. If a nonzero value is returned, then all questioning stops and the code value is returned to the caller of ouery\_Sask, ouery\_Sask\_unit or ouery\_Sparse\_unit. If a zero value is returned, then the validity of the answer is indicated by the true\_false return value.
- 7. true\_false (Output) when  $=$  "1"b, indicates that the answer is valid. answer is invalid. A value of "O"b should be<br>nonzero code is also returned. When = "O"b, the returned when a
- The Pvalid\_ctl argument of the validation routine points to the structure shown below. This structure is declared in query\_valid\_ctl\_.incl.pl1.

dcl valid\_ctl *Z* version 2 pad1 2 Perror\_iocb Pvalid\_ctl Vvalid\_ctl\_1

aligned based(Pvalid\_ctl), fixed bin,  $bit(36)$ , ptr, ptr. fixed bin int static options(constant) init (1);

*where:* 

 $\overline{a}$ 

 $\mathcal{L}$ 

1. version

is the version number of this structure. It is currently 1. See the description of Vvalid\_ctl\_1 below.

*z.* pad1

is reserved for future use. The caller must set this to ""b.

3. Perror\_iocb ·points to the I/O Switch Control Block CIOCB) through which an *error*  can be reported to the user. The IOCB must be opened for stream\_output.

4. Pvalid\_ctl points to the valid\_ctl structure.

DRAFT: MAY BE CHANGED 5 5 01/17/79 AK92

 $<sub>q</sub>$ uery\_</sub> ------

**AK92** 

..

5. Vvalid\_ctl\_1 is a named constant which should be used to check for a structure version number of 1.

 $\mathcal{L}^{\mathcal{L}}$ 

The query\_ facility provides four validation routines which are described below. In addition, the caller of query\_ may provide routines to perform specialized tyoes of validation.

- 1. query\_Sno\_validation performs no validation whatsoever. Any answer is valid, including a null string.
- 2. query\_Sany\_value requires that some (nonnull string) value be given as the answer.<br>further validation is performed for the value. No

3. Query\_Slist.validation requires that the answer be a single word which appears in the List of acceptable words passed in the avalid\_args array. The array may have one *or* more elements, each of which is a list of acceptable words. Each word, including the first, must be preceded and followed by a space character. For example, the list

" yes no maybe "

defines three acceptable words: "yes", "no" and "maybe". If more than one element is given in the avalid\_args array, the elements are logically combined into a single, large list. The leading and trailing space characters are required because the answer is validated by a test of the

> if index(avalid\_args(1), " " II answer II " ") > 0 then return ("1"b);

DRAFT: MAY BE CHANGED 6 01/17/79

query\_

------

-----query.

------

 $\frac{1}{2}$ 

query\_

------

# $\int$ query\_Saf\_validation

validates the answer by evaluating a command language active string. The active string is the only element of the avalid\_args array. The answer is substituted into the active string, under control of the do. active function. For example, the active string

[valid\_pathname  $8f1$  -min 1 -max 1 -exists segment]

would be evaluated as if

[do "Cvalid\_pathname &f1 -min 1 -max 1 -exists segmentJ" answer]

had been typed in a command line. The active string must evaluate to "true" or "false"• otherwise query\_Saf returns a nonzero code argument. If it evaluates to "true", then the answer is considered valid. Otherwise, it is considered invalid. In the active string above, the answer would be considered valid if it contains one and only one valid pathname identifying .<br>an existing segment.

.lio.tn: que.ry\_Sask

This entry point asks the user one of the questions defined by a previous call to the Query\_ entry point. It returns the user's answer.

## **Nagge**

declare query\_Sask entry (ptr, fixed bin, (\*) char(\*) varying, ptr, ptr, fixed bin(21), fixed bin(35));

call Query\_Sask (Pq, qid, info\_prompt, Pask\_ctl, Panswer, Lanswer, code);

where:

- 1. Pq (Input> points to the query data base.
- 2. qid <Input> is the identifier of the Question to be asked.
- 3. info\_prompt <Input> is an array of character strings, any one of which the user can tyoe on `a line by itself to cause the information string associated with the Question to be typed. query\_Sask will then ask the user the question again. A single null string argument may be given to disable prompting.
- 4. Pask\_ctl (Input) points to the ask\_ctl structure described under "Notes" below. This structure contains information used by Query\_Sask.

DRAFT: MAY .BE CHANGED 7 01 /17/79 AK92

query\_

query\_

------

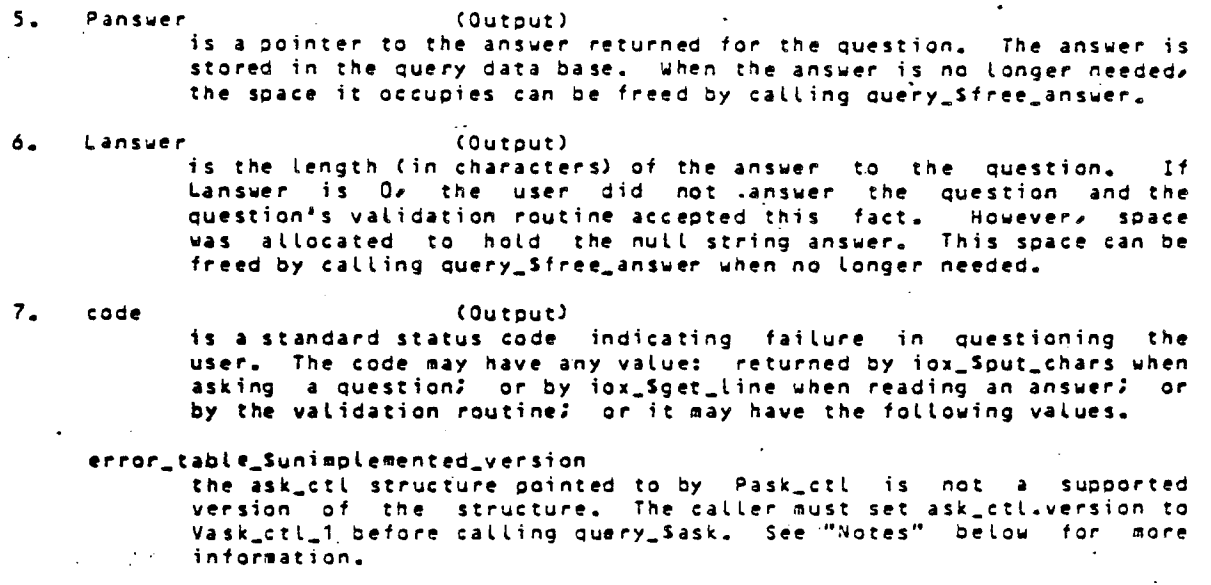

error\_table\_snoentry the question identified by oid has not yet been defined.

~.a.u.s

The Pask\_ctl Pointer argument of query\_Sask points to the structure shown below. This structure is declared in query\_ask\_ctl\_.incl.pL1.

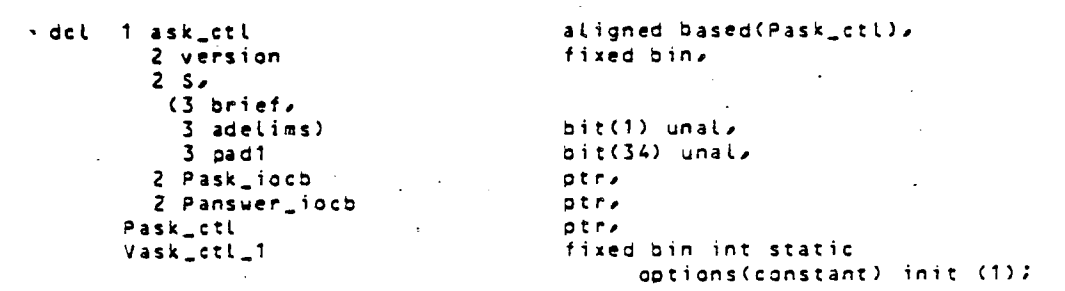

where:

1. version is the version number of this structure. It is currently 1. See the description of Vask\_ctl\_1 below.

2. S.brief

when set to "1"b indicates that the brief version of the question is to be asked, rather than the long version.

3. s.adelims when set to "1"b, indicates that answer delimiters are to be printed following the question when it is asked.

DRAFT: MAY BE CHANGED 8 01/17/79 AK92

4. pad1 is *reserved tor* future use. The caller must set this to ""b.

s. Pask\_iocb points to the 1/0 Switch Control Block CIOCB) through which the question is is asked. It must be opened *tor* stream\_output.

6. Panswer\_iocb points to the I/O Switch Control Block CIOCB) through which the answer is read. It must be opened for stream\_input.

7. Pask\_ctl points to the ask\_ctl structure.

8. Vask\_ctl\_1 is a *named* constant which should be *used* to check for a structure version number of 1.

Entry: query\_Sadd\_unit

query\_

This entry point groups a series of questions together into a unit. Then query\_\$parse\_unit can be called to parse an input segment looking for answers to all questions in the unit. Similarly, query\_\$ask\_unit can *be* called to ask *the*  user all of the questions in the unit.

When each unit is defined, space for a structure pointing to all of its answers is allocated in the query data base. A pointer to this structure is<br>returned to the caller to identify the unit in subsequent calls to returned to the caller to identify the unit in subsequent<br>query\_Sparse\_unit and query\_Sask\_unit, The structure is query\_Sparse\_unit and query\_Sask\_unit. The st rue: ture. is *declared* in query\_unit\_.incl.pl1 as follows. to

dcl 1 query\_unit aligned based(Pquery\_unit),<br>2 version fixed bin, 2 version fixed bin,<br>2 Nanswers fixed bin, fixed bin, 2 answers (Nquery\_unit\_answers refer (query\_unit.Nanswers)),<br>3 P ptr, 3 L fixed bin(21),<br>3 qid fixed bin, fixed bin,<br>fixed bin,  $3$  line\_no<br> $3$  code fixed bin(35);<br>fixed bin, 3 pad1 (2) fixed bin<br>TION\_ANSWERED init(0), CQUESTION\_ANSWERED QUESTION\_PREANSWERED ini t(1>, QUESTION\_NOT\_ANSWERED initC2J, QUESTION\_ANSWERED\_INCORRECTLY initC3)) fixed bin internal static options(constant), Pquery\_unit Vquery\_unit\_1 Nquery\_unit\_answers fixed bin: ptr, fixed bin internal static options<constant> initial (1),

DRAFT: MAY BE CHANGED

01/17/79 AK92

 $\sqrt{2}$ 

 $\circ$ 

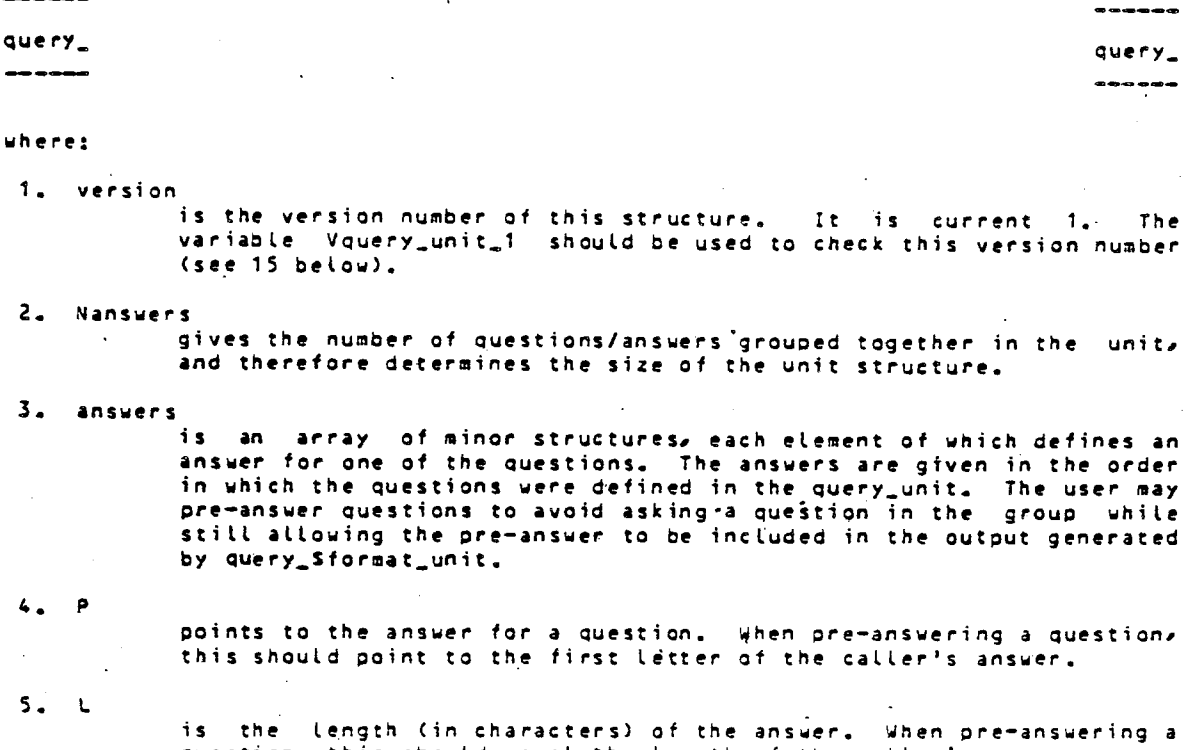

question, this should equal the length of the caller's answer.

is the identifier of the question associated with this answer. This is set by Query\_Sadd.unit and should not be changed by the caller.

- 7. line.no is the Line number of 'the line on which Query\_Sparse\_unit found the beginning of the question/answer pair.
- a. code

6. qid

is a code indicating whether the question has been answered. It may have to one of the values: QUESTION\_ANSWERED, QUESTION\_PREANSWERED, QUESTION\_NOT\_ANSWERED, QUESTION\_ANSWERED\_INCORRECTLY (see 10, 11, 12, 13 below). query\_Sadd\_unit sets code to QUESTION\_NOT\_ANSW&RED. query\_Sask\_unit sets code to QUESTION\_ANSWEREO; but when an error occurs while asking the question, is sets code to the standard status code value returned by query\_Sask. Query\_Sfree\_answer and query\_Sfree\_unit\_answers set code to QUESTION\_NOT\_ANSWERED when an<br>answer is freed; but when the storage occupied by the answer is not found in the query data base, they set code to error\_table\_Snot\_done. When pre-answering a question, the caller should set code to QUESTION.PREANSWERED.

## *9.* pad1

is a reserved field.

10. QUESTION\_ANSWEAED

is a named constant that can be compared with code to see if the Question was answered correctly by a call to Query\_Sask.un;t *or*  Query.Sparse\_unit.

11. QUESTION.PREANSWERED

is a named constant that can be used to set code when the caller pre-answers a Question.

12. QUESTION.NOT.ANSWERED is a named constant that can be compared with code to see if the

ORAFT: MAY BE CHANGED 10 10 01/17/79 AK92.

 $\bigcup$ 

Query\_ Query\_ -------

Question has not yet been answered.

 $\frac{1}{2}$  , and

13. QUESTlON\_ANSwERED\_INCORRECTLY

is a named constant that can be compared with code to see if the question was answered incorrectly by a call to query\_Sparse\_unit. The answer is returned, even though incorrect.

14. PQuery\_unit points to the query\_unit structure..

15. Vquery\_unit\_1<br>is a named constant that can be compared with version to insure that a version 1 structure is returned by Query\_Sadd\_unit.

16. NQuery\_unit\_answers is used to set the number of Questions which are answered in the unit when the Query\_unit structure is allocated by Query\_Sadd\_unit.

When a Question has been pre-answered or answered by calling Query\_Sask\_unit *or* Query\_Sparse\_unit, then that Question will not pe asked in subseQuent calls *to* Query\_Sask\_unit until a pre-answered auestion is marked question\_not\_answered or until the answer of a previously-asked question is freed by calling auery\_Sfree\_answer, *or* auery\_Sfree\_unit\_answers. Similarly, auery\_Sparse\_unit will not look for the answer to such a auesiion when it is parsing an input segment.

## Usage

declare query\_Sadd\_unit entry (ptr, char(\*), ptr, fixed bin(35));

call query\_Sadd\_unit (Pq, query\_group, Pquery\_unit, code);

### where:

1. Pq (Input) points to the Query data base.

2. query\_group (Input) is a character string which identifies the auestions to be grouped together in the unit.' It contains a list of question identifiers, or auestion identifier ranges,\_ separated by ,spaces. A Question identifier is just an integer. A range of question identifiers is a pair of integers separated by a colon. For example, the auery\_group

"1 3 5:9 3 13:11 15"

groups together questions 1, 3, 5, 6, 7, 8, 9, 3, 13, 12, 11, and 15 into a unit in that order.

3. PQuery\_uni *t*  points to *the* Query\_unit structure for the new unit defined in this call.  $(Output)$ 

4. code (Output) is a standard status code which indicates the failure of unit definition. It may have one of the following values.

DRAFT: MAY BE CHANGED 11 01/17/79 AK92

. . . . . .

 $query_$ 

error\_table\_Sbad\_arg the Query\_grouo does not ,define any Questions;.

error\_table\_Snoentry. One *or* more of the Questions identified in the Query\_group has not been defined in a call to the Query\_ entry point.

error\_table\_Sbad\_conversion

A syntax error or nonnumeric question identifier was found in the Query\_ 9 roup.

Entry: query\_Sparse\_unit

Query\_

This entry point parses an input segment, looking for answers to all of the questions in a unit. Answers appear in the input segment, preceded by their question as an identifier. For examples the question "Date" with question delimiter of ":" and answer delimiter of ";" might appear in the input segment<br>as

Date: November 17, 1978;

Either the long or short version of the question may identify an ansuer. Any of<br>the question and answer delimiters may delimit the question and answer. Note the question and answer delimiters may delimit the question and answer. -that whitespace characters (space, horizontal-tab, vertical-tab, newline, newpage) appearing after the question delimiter are trimmed off the answer. The sa•e is true for whitespace characters preceding the answer-delimiters

As the input segment is parsed, the answers found for questions are copied into the query data base to preserve their value, even if the input segment is modified., The values of the query\_unit.answer minor structure are set to identify the answer. In particulars query\_unit.answer.code is set to QUESTION\_ANSWERED *or* QUESTION\_ANSWEREO.lNCORRECTLY for answers found during the parse.

When parsing the input, questions appearing more than once in the unit are answered in their order of appearance in the unit. Answers for questions not appearing in the unit are ignored if the S.allow\_unknowns flag is set. Otherwise, they are reported as errors to the user. Similarly, duplicate answers for the same question are ignored if the S.allow\_duplicates flag is set. Otherwise, they are reported to the user as errors.

query\_Sparse\_unit answers only those questions which have not been previously answered (i.e., it answers questions whose query\_unit.answer.code is QUESTION.NOT.ANSWERED>. Answers appearing in the input segment for previously answered questions are considered to be duplicates. To reparse previously answered questions, call query\_Sfree\_answer, or query\_Sfree\_unit\_answers to free<br>answers supplied by query\_Sparse\_unit or query\_Sask\_unit. Set Query\_unit.answer.code to QUESTION.NOT.ANSWERED for pre-answered Questions (those with a code of QUESTION.PREANSWERED>.

When the answers are no longer-needed, call query\_Sfree\_unit\_answers to free the storage which the answers occupy in the query data base.

DRAFT: HAY BE CHANGED 12 01/17/79 AK92

J.

------

Usage

declare query\_Sparse\_unit entry (ptr, ptr, ptr, ptr, fixed bin(21), fixed  $bin(35)$ );

call query\_Sparse\_unit (Pq, Pquery\_unit, Pparse\_unit\_ctl, Pinput, Linput,  $code;\bar{z}$ 

where:

*i,..* 

 $\overline{\phantom{a}}$ 

"-'-

- 1 Pa C Input> points to the Query data base.
- 2. Pauery\_unit (Input) points to the unit whose questions are to be answered by parsing.
- *3.*  Pinput (Input) ·points to the input segment to be parsed.
- 4. Linput <Input> is the length Cin characters> of the input segment to be parsed.
- 5. Pparse\_uni t\_ct l points to below. the This (Input> parse\_unit\_ctl structure structure contains described under "Notes" information used by Query\_Sparse\_unit~
- 6. code (Output> is a standard status code describing the failure of the parsing. lt may have any value returned by an answer validation routine, *or* one of the following values.

error\_table\_Sunimplemented\_version the parse\_unit\_ctl structure pointed to by Pparse\_unit\_ctl is not a supported version of the structure. The caller must set <sub>\_</sub>parse\_unit\_ctl.version to V parse\_unit\_ctl\_1 before calling Query\_Sparse\_unit. See "Notes" below for more information.

error\_table\_Szero\_length\_seg a value of 0 was passed for Linput.

Query\_et\_Sdata\_missing the input segment does not contain any non-whitespace characters.

Query\_et\_Sdata\_duplicated duplicate answers were found for some questions in and parse\_unit\_ctC.S.duplicate\_answers was "O"b. reported to the user in an *error* message. the Query\_unit, The  $'$  error was

error\_table\_Sdata\_improperly\_terminated answers for some questions in the query\_unit answers for some questions in the query\_unit were not terminated<br>with the correct answer delimiter. The remainder.of the input segment was used as the answer, and the *error* user in an *error* message. was reported to the remainder of the input

Query\_et\_Sdata\_invalid

answers for some questions in the query\_unit *were* invalid. The invalid answer is returned, but ouery\_unit.answer.code is set to QUESTION\_ANSWEREO\_INCORRECTLY for such answers. The *error* was reported to the user in an *error* message.

DRAFT: MAY BE CHANGED 13 01/17/79 AK92

query\_

query\_et.Sdata\_unknown

an unknown question was found in the input segment. An attempt was made to. find the next known question and to continue parsing the input segment. The *error* was reported to the user in an *error* message if parse\_unit\_etl.S.allow\_unknowns was "O"b.

## Noiss

query\_

كالمستحدث

The Pparse\_unit\_ctl pointer argument of query\_Sparse\_unit points to the structure shown below. This structure is declared in structure shown below.<br>query\_parse\_unit\_ctl\_.incl.pl1.

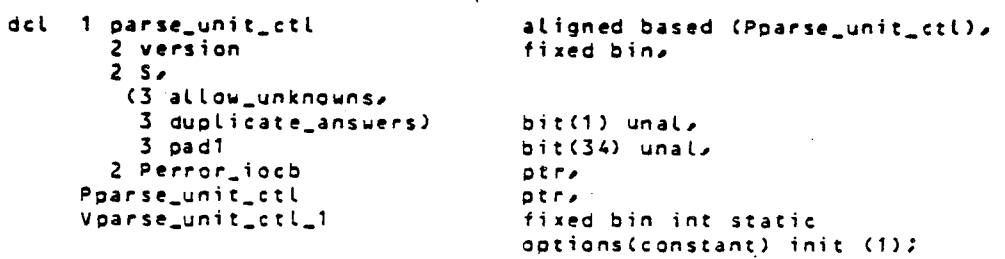

wher"e:

 $-1.$ version is the version number of this structure. It is currently 1. See the description of Vparse\_unit\_ctl\_1 below.

2. s.allow\_unknowns when set to "1"b, causes unknown answers (answers whose questions are not defined in the unit) to be ignored. Normally, such unknown answers are reported to the user as errors.

3. S.allow\_duplicates

when set to "1"b, causes duplicate answers to be ignored. Duplicate answers are those whose questions appear more times in the input segment than in the unit, *or are* Questions which segment than in the unit, or are questions which have been<br>previously-answered-but-which-also appear in the input segment. Normally, duplicate answers ~re reported to the user as an *error.*  segment.

4. pad1

is reserved for future use. The caller must set this to ""b.

s. Perror\_iocb

points to the I/O Switch Control Block CIOCS> through which an *error* must be opened for can be reported to the user. The IOCB stream\_output.

6. Pparse\_unit\_ctl points to the parse\_unit\_ctl structure.

7. Vparse\_unit\_ctl.1 univectory.<br>Is a named constant which should be used to check for a structure version number of 1.

DRAFT: MAY BE CHANGED 14

 $\ddot{\phantom{0}}$ 

01/17179 AK92

query ------

Entry: query\_Sask\_unit

This entry point asks the user questions in a unit. The answers are copied into the query data base, and the values of the query\_unit.answer minor structure are set to identify each answer. In particular, query\_unit.answer.code is set to QUESTION\_ANSWERED for each Question which is answered.

Each time query\_Sask\_unit is called, the user- is-asked-all-unanswered<br>ions in the unit, Unanswered questions are those whose questions in the unit. Unanswered query\_unit.answer.code value is QUESTION\_NOT\_ANSWERED. In asking the Question, this entry point types the brief *or* long version of the question <depending upon the setting of ask\_unit\_ctl.S.brief), then it types the first Question delimiter defined for the question. The user then types his•answer, followed by any one of the answer delimiters defined for the question. The answer is passed to the question's validation routine. If invalid, the information string describing the question is typed, then the user is asked the question again.

·QUe~y\_Sask\_unit calls que~y\_Sask to asi each question in tile Query\_unit. When a question is answered, query\_unit.answer.code is set to QUESTION\_ANSWERED for tnat Question, unless query\_Sask returned an nonzero status code *tor* tnat question. In that case, query\_unit.answer.code is set to that status code.

query\_Sask\_unit asks only tnose Questions which have not been previously answered Ci.e., questions with a value of query\_unit.answer.code of QUESTION\_NOT\_ANSWEREO>. To ask previously answered questions again, use query\_Sfree\_answer, or query\_Sfree\_unit\_answers to release the storage occupied<br>in the query data base by answers supplied by query\_Sparse\_unit or in the query data base by answers supplied by query\_Sparse\_unit or query\_Sask\_unit. Set que~y\_unit.answer.code *to* QUESTION\_NOT\_ANSWERED for pre-answered questions <those with a code of QUESTION\_PREANSWERED>. When the answers are no longer needed, call Query\_Sfree\_unit\_answers to free the storage which the answers occupy in the query data base.

Usage

declare query\_\$ask\_unit entry (ptr, ptr, (\*) char. (\*) varying, ptr, fixed bin $(35)$ );

call query\_Sask\_unit CPq, Pquery\_unit, Pask\_iocb, Panswer\_iocb, info\_prompt, Pask\_unit\_ctl, code);

where:

- 1. Pq (Input) points to the query data base.
- 2. Pquery\_unit (Input) points to the unit whose questions are to be asked.

3. info\_prompt (Input>

is an array of character strings, any one of which the user may type to ask to be prompted with the information string describing the question. After prompting, the question is repeated. A single null string argument may be given to disable the prompting.

DRAFT: MAY BE CHANGED 15 15 01/17/79 AK92

 $\mathsf{query}_{\bullet}$  and  $\mathsf{query}_{\bullet}$ 

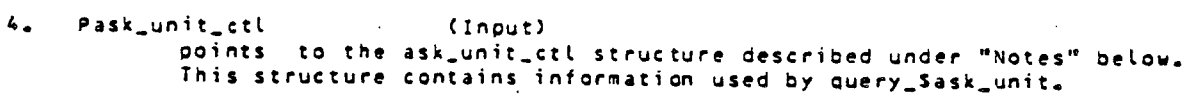

s. code (Output)

is a standard status code describing the failure *ot* Question asking. It may have any value returned by query\_Sask, or it may have the<br>following value.

1rror\_table\_sunimolemented\_version

the ask\_unit\_ctl structure pointed to by Pask\_unit\_ctl is not a supported version of the supported version of the structure. The caller must set<br>ask\_unit\_ctl.version to Vask\_unit\_ctl\_1 before calling Query\_Sask\_unit. See "Notes" below for more information. Vask\_unit\_ctl\_1 before calling

### Natas

The Pask\_unit\_ctl pointer -argument of Query\_Sask\_unit The Pask\_unit\_ctl pointer argument of query\_Sask\_unit points to<br>structure shown below. This structure is declared declared the in Query\_ask\_unit\_ctl\_.incl.pl1.

dcl 1 ask\_unit\_ctl aligned based(Pask\_unit\_ctl), fixed bin, Z version *<sup>z</sup>*s .. ( 3 bl" i. f *1-* 3 adelimsl "3 pad 1 2 Pask\_iocb 2 Panswer\_iiocb Pask\_uni t\_ct l Vask\_unit\_ctl\_1 bit(1) unal, bit(34) unal, pt *r1 gtr1*  ptr, fixed bin int static options(constant) init (1);

### where:

1. version is the version number of this structure. It is currently 1. See the description of Vask\_unit\_ctl\_1 below.

*z.* S.brief when set to "1"b indicates that the brief version of the question is to be asked, rather than the long version.

- 3. s.adel ims when set to "1"b, indicates that answer delimiters are to be printed following the question when it is asked.
- 4. gad1

is reserved *tor* future use. The caller must set this to ""b.

5. Pask\_iocb

points to an I/O Switch Control Block (IOC8) through which questions are asked. The switch must be opened for stream\_output.

DRAFT: MAY BE CHANGED 16 0111 *7* /79 AK92

 $\frac{1}{2}$ 

------

Query\_ Query\_

دددد

,,-- ,.

6. Panswer\_iocb points to an 1/0 Switch Control Block <IOCB> through which the user's answers are read. The switch must be opened for stream\_ input.

*1.*  Pask\_unit\_ctl

points to the ask\_unit\_ctl structure.

 $.8<sub>•</sub>$ Vask\_un;t\_ctl\_1

is a named constant which should be used to check for a structure version number of 1.

Entry: query\_Sfree\_answer

This entry point frees the storage used for an answer obtained by calling query\_Sask, query\_Sask\_unit or query\_Sparse\_unit.

Usage

declare query\_Sfree\_answer entry (ptr, ptr, fixed bin, ptr, fixed bin(21), fixed bin<3S>>:

call query\_Sfree\_answer (Pq, Pquery\_unit, qid, Panswer, Lanswer, code);

where:

1.

Pq (Input) points to the auery data base. 2. Pquery\_unit (Input) points to the ciuery\_unit stru~ture for the unit containing the answer to be freed, when the question was answered by query\_Sask\_unit or auery\_Sparse\_unit. A null pointer should be given when freeing an answer obtained from query\_Sask.  $\overline{a}$ 3. Qid (Input) is the identifier of the auestion which was asked. 4. Panswer <Input) points to the storage for the answer to be freed. S. Lanswer (Inqut) is the length (in characters) of the answer to be freed. 6. code (Output) is a standard status code indicating the failure of the freeing. It may have any of the following values. error\_table\_snoentry the Question defined by qid has not been defined by a call to the Query\_ entry point or does not appear in the query\_unit. error\_table\_Snot\_done no storage. was found in the query data base for the answer to the Question.

DRAFT: MAY BE CHANGED 17 01/17179 AK92

 $\sqrt{2}$ \.

 $<sub>query</sub>$ </sub>

query\_

### Entry: query\_Sfree\_unit\_answers

This entry point releases query data base storage occupied by the -answers in a unit. Only unit answers supplied by query\_Sask\_unit or query\_Sparse\_unit occupy storage. query\_unit.answer.code is set to QUESTION\_ANSWERED or QUESTION\_ANSWERED\_INCORRECTLY for these questions. Pre-answered questions in the unit (those with query\_unit.answer.code = \_QUESTION\_PREANSWERED) are not<br>changed.

· Usase

declare query\_Sfree\_unit\_answers entry (ptr, ptr, fixed bin(35));

call query\_Sfree\_unit\_answers (Pq, Pquery\_unit, code);

where:

- 1. Pa C Input) points to the query data base.
- 2. Pquery.unit <Input) points to the unit whose questions are to be freed.
- 3. code (Output) is a standard status code describing the failure of the freeing. It may have any value returned by query\_Sfree\_answer.

Entry: query\_Sformat\_unit

This entry point writes questions and answers associated with a unit into a segment in a format which can subsequently be parsed by query\_Sparse\_unit. The questions are added to the segment in the order in which they were grouped in the unit by the query\_Sadd\_unit call.

For each question with a value of query\_unit.answer.code of QUESTION\_ANSWERED or QUESTION\_PREANSWERED, the long version of the question is added to the segment (unless the Sbrief control argument is "1"b), followed by suded to the segment tunters the sorter control argument is if on rottouce by Unanswered questions are not put in the segment. Incorrectly answered questions are not put in the segment only when format\_unit\_ctl.S.incorrect\_answers is "1"b.

## USAGE

*declare query\_Sformat\_unit entry (ptri ptri ptri ptri fixed bin(21);* fixed  $bin(21)$ , fixed  $bin(35)$ );

call query\_Sformat\_unit (Pq, Pquery\_unit, Pformat\_unit\_ctl, Pseg, Lin, Lout, code);

DRAFT: MAY BE CHANGED 18 01/17/79 AK92

------

query\_ query\_

------

*where:* 

- 1. Pa Clinput) points to the query data base.
- 2. Pquery\_unit (Input) points to the unit which is to be formatted.

3. Pformat\_unit\_ctl (Input> points to the format\_unit\_ctl structure described under "Notes" below. This structure contains information used by query\_Sformat\_unit.

- 4. Pseg <Input> is a pointer to the segment in which the formatted unit is to be placed. The unit can be appended to the end of existing data by setting the Lin argument, as described below. If Pseg is a null pointer, get\_temp\_segment\_ is called to obtain a temporary segment in which the formatted unit is placed. The caller is then responsible for calling release\_temp\_segment\_ *to release* this *segmerit.*
- 5. Lin (Input) is the length Cin characters) of data already existing in the segment. The formatted unit is appended after this data. A value of 0 should be given to overwrite the segment. This value is assumed to be 0 if Pseg  $z$  null.
- 6. Lout (Output> is the length Cin characters) of the segment after the formatted unit has been appended.
- 7. *code*  <Output) is a standard status *code* describing the failure of unit formatting. It may have any value returned by get\_temp\_segmenc, *or* one of the following values.
	- error\_table\_Sunimplemented\_version<br>the format\_unit\_ctl structure pointed to by Pformat\_unit\_ctl is not the format\_unit\_ctl structure pointed to by Pformat\_unit\_ctl is not a supported version of the structure. *The* caller must set format\_unit\_ctl.version to Vformat\_unit\_ctl\_1 before calling query\_Sformat\_unit. See "Notes" below for more information.

error\_table\_Scut\_ot\_bounds the segment in which the formatted unit was placed has overflowed. Lout is set to indicate how much data is returned, but some data may. be lost. In particular, the final question/answer pair which was output may be incomplete.

### NOISS

 $\overline{a}$ [ .... \_ ..... - ,....., \_\_

*The* Pformat\_unit\_ctl pointer argument of query\_Sformat\_unit points to the structure shown below. This structure is declared in query\_format\_unit\_ctl\_.incl.pl1 •.

DRAFT: MAY BE CHANGED 19 19 01/17/79 AK92

query\_

------

query\_

 $\bigcirc$ 

) .<br>الب

dcl 1 format\_unit\_ctl 2 version 2 s, < 3 brief, 3 incorrect\_answers) Pformat\_unit\_ctl Vformat\_unit\_ctl\_1

bit(1) unal,<br>ptr, fixed bin int static

aligned based(Pformat\_unit\_ctl),

•

options(constant) init (1);

### where:

1. version is the version number of this structure. It is currently 1. See the description of Vformat\_unit\_ctl\_1 below.

fixed bin,

2. s.brief when set to "1"b indicates that the brief version of the Question is to be used in the formatted output, rather than the long version.

- 3. S.incorrect\_answers<br>- when set to "1"b indicates' that incorrectly answered question/answer pairs are to be placed in the formatted output, in addition to correctly answered pairs.
- 4. Pforniat\_unit\_ctl points to the format\_unit\_ctl structure.
- S. Vformat\_unit\_ctl\_1 is a named constant which should be used to check for a structure version number of 1.

Entry: query\_Sterm

This entry point is called to terminate the query data base when all questioning is complete.  $\ddot{\phantom{a}}$ 

## Usage

declare query\_Sterm entry (ptr);

call Query.Sterm CPQ);

where Pq points to the query data base.

### Example

The following program excerpt illustrates the use of several Query\_ entry points.

DRAFT: MAY BE CHANGED 20 01/17/79. AIC92

----- Query\_  $query_$ ---- census: proc?  $\sqrt{*}$  procedure to prompt for census data.  $*/$  $\sim$ dcl CLanswer, fixed bin $(21)$ , (Panswer, Pcensus\_unit, Pq, Ptemp) ptr, fixed binC24>: be dcl answer char(Lanswer) based(Panswer); DOT (1) char(3) internal static options (constant) dcl DOT (1) init("\012.\012">, HT\_SP\_NL C3> char(1) internal static options(constant)  $int("011", " " , "012").$ NL ( 1) char(1) internal static options(constant)  $int('1012")$ , QM (1) char(2) internal static options (constant)  $int($  "? \012"); %include Query\_ask\_ct l\_; dcl 1 my\_ask\_ctl automatic like ask\_ctl; %include Query\_ask\_unit\_ctl\_; dcl 1 my\_ask\_unit\_ctl automatic like ask\_unit\_ctl; %include Query\_Sformat\_unit\_ctt\_; dcl 1 my\_format\_unit\_ctl automatic like format\_unit\_ctl; Xi nclude Query\_parse\_unit\_ctl\_; dol in my\_query\_parse\_unit\_ctl automatic like Query\_parse\_unit\_ctl:  $Pq = null;$ <br>Ptemo = null;  $I*$  be prepared to clean up if census  $1*$  taking is aborted.  $\bullet$ on cleanup begin: if Ptemp  $\tilde{=}$  null then call release\_temp\_segment\_ ("census", Ptemp, code); if  $Pq = null$  then call query\_Sterm  $(Pq)$ ; *end:*  call query\_Sinit ("census", Pq, code); if code  $\equiv 0$  then ... I\* create query data base.  $\cdot$  $I*$  define 4 census questions.  $\star$ call query\_ CPQ, 1, "Person's Name", "Name", "Enter name of person being surveyed by the census.",<br>":", NL, nothing, "", query\_Sany\_value, "", code); if code ^= 0 then ••••<br>if code ^= 0 then ••••<br>call query\_ (Pq, 2, "Person's Address;", "Address", call query\_ (Pq, 2, "Person's Address,", "Address",<br>"Enter street address, city, state, zip, PO Box or Apt No.", ":", DOT, nothing, "", query\_Sany\_value, "", *code>:*  if code~. a then •••• call Query\_ CPq, 3, "Person's Age", "Age", "Enter person's age in years", ":", HT\_SP\_NL1 nothing, "", query\_Saf\_validation, "(valid\_number &f1 -min 1 -max 1 -integer -from 1 -to 150]",  $code);$ if code <sup>+</sup>= 0 then <sub>••••</sub><br>call query\_ (Pq, 4, "Person's Occupation", "Occupation", "Enter occupation from known occupation list.",

":", NL, nothing, "", census\_Svalidate\_occupation, ">udd>CENSUS>data>known\_occupations", code);

if code  $\overline{=} 0$  then ....

DRAFT: MAY BE CHANGED 21 01/17/79 AK92

 $\mathcal{F}$ 

,,..

·--. \_ \_.,·

 $\setminus$ 

-------

query\_ auery\_ ----call query\_Sadd\_unit (Pq, "1:4", Pcensus\_unit, code);  $\text{if code} \text{'} = 0 \text{ then } \dots$  $I*$  group questions 1 thru 4 into a unit  $I$ If so we can ask, format and parse all  $\neq$ /<br>It at one time. my\_ask\_unit\_ctl.version = vask.ctt\_1;  $my_ask_$ unit $_c$ ctl.S = "0"b; my\_ask\_unit\_ctl.S.adelints a "1"b; 111y\_ask\_unit\_ctl.Pask.iocb • iox\_Suser.outgut: 111y\_ask.unit\_ctl.Panswer\_iocb • iox\_Suser.ingut: call query\_Sask\_unit (Pq, Pcensus\_unit, QM, addr(my\_ask\_unit\_ctt), code);  $1*$  ask census taker all four questions.  $*1$ my\_format\_unit\_ctl.version = Vformat\_unit\_ctl\_1; my\_format\_unit\_ctl.S = "O"b: my\_tormat\_unit\_ctl.S.incorrect\_answers • "1"b; call auery\_Sformat\_unit (pq, Pcensus\_unit, addr(my\_format\_unit\_ctl), Ptemp, Ltemp, code); call iox\_Sput\_chars Ciox\_Suser\_output, Ptemp, Ltemp, code);  $I*$  format/print answers to verify them.  $*I$  $I*$  Since Ptemp is null, formatted output\*/<br> $I*$  is placed in a temp seq.  $I*$  is placed in a temp seg. call Query\_ (pq, 5, "Edit the answers", "Edit", "<sup>"</sup>Type<sup>""</sup>"yes"" or ""y"" to edit census data.<br>Type ""no"" or ""n"" if data is correct.", "?", HT\_SP\_NL, nothing, "", query\_Slist\_validation, " yes *y* no n ", code); if code • • 0 then .... • · I• prepare to ask if user wants  $I*$  prepare to ask if user wants<br> $I*$  to edit the answers. •I .,, call hes\_Sfs\_get\_path\_name (Ptemp, dir, Ldir, ent, code); path = substr(dir)1.dir) 11 ">" 11 ent;  $1*$  get pathname of temp seg to edit it.  $*1$ my\_ask\_ctl.version = Vask\_ctl\_1; \ my\_ask\_ctl.S • "O"b: my\_ask\_otl.S.adelims • "1"b; my~ask\_ctl.Pask\_iocb • iox\_suser\_outgut: my\_ask.ctl.Panswer\_iocb • iox.Suser.input: call query\_Sask (Pq, S, QM, addr(my\_ask\_ctl), Panswer, Lanswer, code); I• Ask *;t* answers are to be edited? •/ do while (substr(answer,1,1) = "y"); I• Loop until answers are satisfactory. *•i*  call query\_Sfree\_unit\_answers (Pq, Pcensus\_unit, code); if code  $\overline{\phantom{a}}$  = 0 then ....  $I*$  free storage in query data base  $I*$ <br> $I*$  occupied by current answers.  $I*$  $I*$  occupied by current answers. call edm (path);  $I*$  Use edm to edit the answers.  $*I$ call hos\_Sstatus\_mins (Ptemp, O, bo, code); Ltemp  $=$  divide (bc,  $9$ ,  $24$ , 0);  $1*$  get length of edited answers.  $*1$ 

DRAFT: MAY BE CHANGED 22 01/17179

AK92

, .

 $\blacktriangledown$ *\_)* 

•

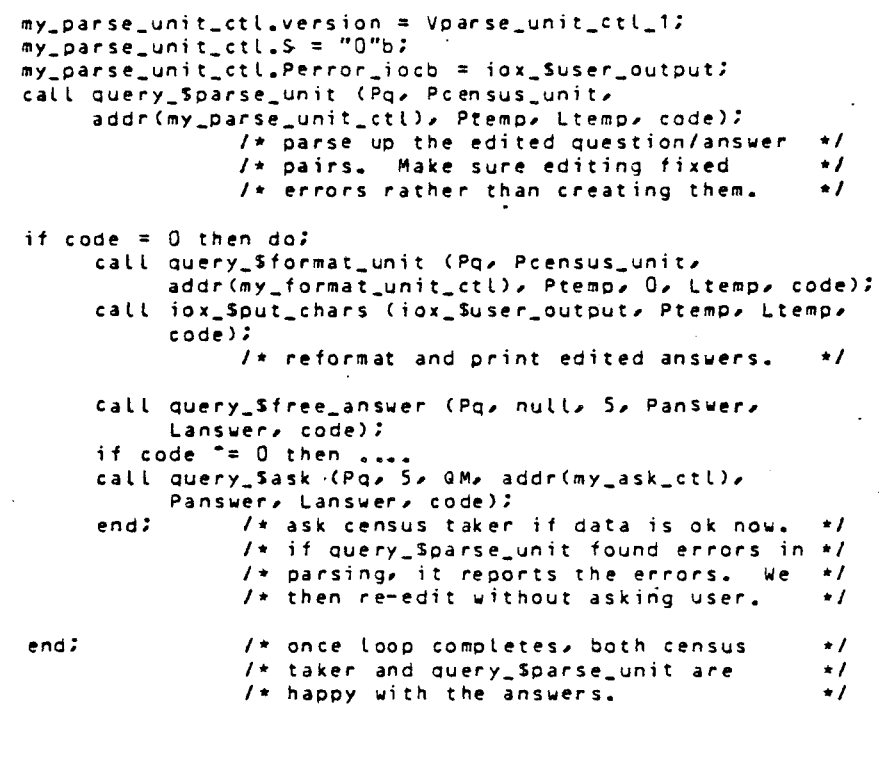

 $\ddot{\phantom{a}}$ 

*end* census;

÷,

DRAFT: MAY BE CHANGED

 $\mathbf{r} = \mathbf{r}$ 

23 01/17/79

# AK92

:Info: valid\_af: valid: 12/28/78 validating active functions This info segment describes active functions which check a value to determin **...**<br>if it is a correctly formed object of a given type. These active functions if it is a correctly formed object of a given type. These active functions  $\tilde{\hspace{0.1cm}}$ include-<br>valid\_date, vdt valid\_picture, vpic valid\_number, vnb valid\_word, vw valid\_pathname, vpn :Info: valid\_word: vw: 12/Z8/78 valid\_word, vw Syntax: [vw {words} {-control\_args}] Function: validates a set of input words to insure that one or more of the words is found in a list of acceptable words, or in a named set of dictionaries. A value of true is returned if the words are valid; false is returned otherwise. Arguments: words are zero, one *or* more words to be validated. Control arguments:  $\bigcirc$ Control arguments: •. word STR<br>specifies that STR is a word, even though it looks like a control argument.  $-allj -a$ requires that all of the words *are* valid before a value of true is returned. A value of true is also returned if no words are given. (This is default.) -any reQuires that only one of the words is valid before a value of true is returned. A value of true is also returned if no words are given. -maximum N, -max N requires that no more than N words are given. If more than N are given, *a*  value of false is returned whether *or* not the words *are* valid. (Default = infinite number of words.) -minimum *N1* -min <sup>N</sup> requires that at least N words are given. If fewer than N are given, a value of false is returned. (Default =  $0$ ) -ignore\_case specifics that the case of letters is ignored when comparing the words with a list of acceptable answers or with dictionary entries. . (Default, case matters). ·alphabetic, -aplha phaseties spins<br>requires that valid words consist of only letters of the alphabet. -number, -nb motherm and that valid words consist only of digits from 0 through 9.  $\overline{\phantom{a}}$ -alphanumeric, -alphan *·.\_J* phanomericy acphain<br>requires that valid words consist only of alphabetic letters or digits. •identifier, -id requires that valid words meet the constraints imposed upon identifiers in PL/I source programs.  $\Delta$ 

..

-accept words gives a list of acceptable words. At least one word must be given. All of the arguments following -accept are treated as part of the list. Thus -accept, if present, must be the last control argument. -dictionary {paths}, -diet {paths} gives pathnames of one or *more* dictionaries containing valid words. All arguments following -dict are treated as pathnames. Thus -dict, if present, must be the last control argument and is mutually exclusive with -accept. If no pathnames are given, the dictionaries given in the "dictionary" search list *are* used. Notes: Control arguments in the following lines are mutually exclusive with other members of the line; only one member of each line may be used. -any, -all -alphabetic, -number, -alphanumeric, -identifier -accept, -dictionary Syntax as a command:  $vw$  (words)  $\{-\text{contrast} \rightarrow \text{ergs}\}$ nfo: valid\_pathname: vpn: 01/10/79 valid\_pathname, vpn Syntax: Cvpn {paths} {-control\_args}J Function: validates a set of pathnames to insure that all pathnames *are* valid. Pathnames are valid if they are acceptable to the expand\_pathname\_ subroutine, and if they meet the existence criteria of the -exists control argument. Arguments: pathsare zero, one or more pathnames to be validated. The star convention is allowed in final entryname of path. Control arguments: -maximum N, -max N reQuires that no more than N paths are given. If *more* than N *are* given, a value of false is returned whether or not the paths are valid. (Default  $=$ infinite number of paths.) -minimum N, -min N reQuires that at least N paths are given. If fewer than *N* are given, a value of false is returned. (Default =  $0$ ) -exists type ,,.. checks to *see* if the P.athnames exist in the storage system as a given type of entry. Any keyword given under "List of types" below may be given. -chase causes link targets to be checked for existence when -exist is given. -chase allowed only with -exists.

 $\overline{\phantom{0}}$ 

•

 $25$ 

```
-al, - arequires that all of the pathnames are valid and exist (when -exists is
   used) before a value of true is returned. A value of true is also returne
  if no pathnames are given. (This is default.)
-any 
   requires that only one of the pathnames is valid and exists before a value
   of true ts returned. A value of true is also returned if no pathnames are 
   given. 
List of types: 
branch 
   segment, multisegment file or directory must exist. 
directory, dir 
   directory must exist.
entry 
   segment, multisegment file, directory or link must exist.
f i le 
   segment or multisegment file must exist.
link 
   link must exist. 
master_directory, mdir 
   master directory must. exist. 
ms f 
   multisegment file must exist. 
nonbranch 
   link must exist. 
nonfile 
   link or directory must exist. 
non link 
   segment, directory or multisegment file must exist. 
no~master_directory, nmdir 
   directory not a master directory must exist. 
nonmsf · 
   link, segment or directory must exist. 
nonnull_link, nnlink 
   link must exist to an existing segment, directory or multisegment file.
nonsegment, nonseg 
   link, multise~ment file or directory must exist. 
nonzero_file, nzfile
   segment or multisegment file must exist, must have nonzero bit count.
nonzero_msf, nzmsf 
   multisegment file must exist, must have nonzero bit count. 
nonzero_segment, nzseg 
   segment must exist, must have nonzero bit count.
null_link 
   link must exist, link target must not exist.
segment, seg
   segment must exist.
zero_file,. zfile 
   segment or multisegment file must exist, must have zero bit count.
                                                                                  _)
```
zero\_msf, zmsf multisegment file must exist, must have zero bit count. zero\_segmenf, zseg segment must exist, must have zero bit count.

Notes: If any pathname is not accepted by expand\_pathname\_, then a value of false is returned.

The -any and -all control arguments *are* mutually exclusive; only *one* may be given.

Syntax as a command: vpn {paths} {-control\_args)

:Info: valid\_date: vdt: 01/10/79 valid\_date, vdt

Syntax: Cvdt {dates} {-control\_args}J

Function: validates a set of date/time specifications to insure that all dates  $\blacktriangleright$  re valid and that one or more of the dates falls within a given time period. \ ~ate/time specifications *are* valid if they *are* acceptable to the convert\_date\_to\_binary\_ subroutine.

Ar.guments: dates are zero, one or more date/time specifications. If the specification includes spaces, it must be enclosed in quotes.

Control arguments: *-from* date, -fm date gives beginning of time. period in which valid dates must fall. The time period includes the date/time specified by date (to the nearest microsecond). (Default - accept dates from January 1, 0000 00:00:00.000000 gmt)

-to date

gives end of time period in which valid dates must' fall. The time .period includes the date/time specified by date (to nearest microsecond). (Default - accept dates to Dece'mber 31, 9999 23:59:59.9~9999 gmt)

 $-all$ ,  $- a$ 

reQuires that all of the dates fall within the given time period before a value of true is returned. A value of true is also returned if no dates are given. (This is default.) given. CThis--is default.> . \_\_,.any . reQuires that only one of the dates falls within the given time per.iod

 $\mathbb{Z}_{\text{any}}$ 

before a value of true is returned. A value of true is also *returned* if no dates *are* given.

:J.7

-maximum N, -max N requires that no more than N dates *are* given• If more than N *are* given, a *v* alue of false is returned whether or not the dates are valid. ' (Default  $\rightarrow$ infinite number of dates.) -minimum N, -min N requires that at least N dates *are* given. If fewer than N are· given, a value of false is returned. (Default =  $0$ ) .J Notes: if any date is not acceptable to convert\_date\_to\_binary\_, then a value of false is returned. Syntax as a command: vdt {dates} {-control\_args} :Info: valid\_number: vnb: 01/10/79 valid\_number, vnb Syntax: [vnb {numbers} . {-control\_args}]

Function: validates character representations of numbers to insure that all are valid and that one or more numbers fall within a given range.

Arguments: numbers -. *'.\_)*  are zero, one or more character string representations of numbers. Integer, fixed-point or floating-point representations may be given. Numbers *are·*  assumed to be expressed in base 10, but may be expressed in base 2, 4, 8 or 16 by ending the representation with b,  $q$ , o or x respectively.  $For$ floating-point numbers, only the mantissa is expressed in a nondecimal base; the exponent must be expressed in decimal. This follows the PL/I convention

for arithmetic constants.

Control arguments: -range STR, -rg STR defines a *range* in which valid numbers must fall. STR has one of the forms: lower\_bound<X<upper\_bound

lower\_bound<X

X < u p p *e r* \_ b o u nd

where X is any alphabetic symbol representing the numbers being validated. lower\_bound and upper\_bound are numbers, as described above for number arguments. The relational operator  $\leq$  may be used in place of  $\leq$  to specify inclusive *ranges.* If STR contains spaces, then it must be enclosed in quotes. A sample range is: ".314159?6Se+1 < x <= 99". (Default: -infinity <= X <= infinity}

-fixed

requires that valid numbers be expressed as fixed-point character representations. A radix point and fractional·digits are optional. -integer

..

requires that valid numbers be expressed as integer character representations. A radix point and fractional digits are not allowed. -float requires that valid numbers be expressed as floating-point character representations. A radix point and fractional digits are optional, but an exponent is required.

•

requires that all of the numbers fall within the given range *before* a value of true is returned. A value of true is also returned if no numbers are given. (This is default.) -any requires that only one of the numbers falls within the given range before a value of true is returned. A value.of true is also returned if no numbers are given. -maximum N<sub>r</sub> -max N requires that no *more* than N numbers *are* given. If more than N *are* given, a value of false is returned whether or not the numbers *are* valid. (Default = infinite number of numbers.) ~minimum N, -min N requires that at least N numbers are given. If fewer than N are given, a

value of false is returned. (Default =  $0$ )

Notes: Control arguments in the following lines are mutually exclusive with other members of the line; only one member of each line may be used. -fixed, -float, -integer  $-all$ ,  $-any$ 

ntax as a command: vnb {numbers} {-control\_args}

 $-all$ ,  $-a$ 

:Info: valid\_pic: vpic: 01/10/79 valid\_pic, vpic

Syntax: Cvpic pic\_spec {values} {-control\_args}J

Function: checks to *see* if *one* or *more* values can be edited into a PL/I numeric *or* character pictured string. If no values are given, checks to see if given numeric or character pictured string is valid.

Arguments: pi c\_sp ec is a PL/I numeric or character pictured string (picture). values *are* one or more values to be edited into the picture. If no values *are*  given, the pic\_spec itself is checked for validity.

 $\check{\mathtt{control}}$  arguments: -value STR, -vl STR specifies that STR is *a* value to be edited into pic\_spec, even though it looks like a control argument.

 $-all -a$ reQuires that all values can be correctly edited into pic\_spec before a value of true is returned. (This is default.)<br>
rany -any ) reQuires that only one value can be correctly edited into pic\_spec before *<sup>a</sup>* a value of true is returned. -maximum N, -max N reQuires that no more than N values *are* given. If *more* than N *are* given, a value of false is returned whether or not the values are valid. (Default = infinite number of values.) -minimum N, -min N requires that at least N values are given. If fewer than N are-given, a value of false is returned. (Default =  $0$ )

Notes: The -any and -all control arguments are mutually exclusive; only one may be given.

Syntax as a command: vpic pic\_spec (values) (-control\_args)

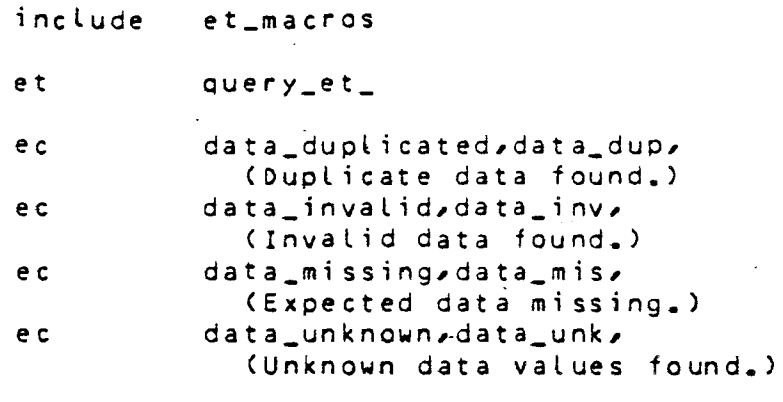

end

 $\sqrt{2}$ 

31